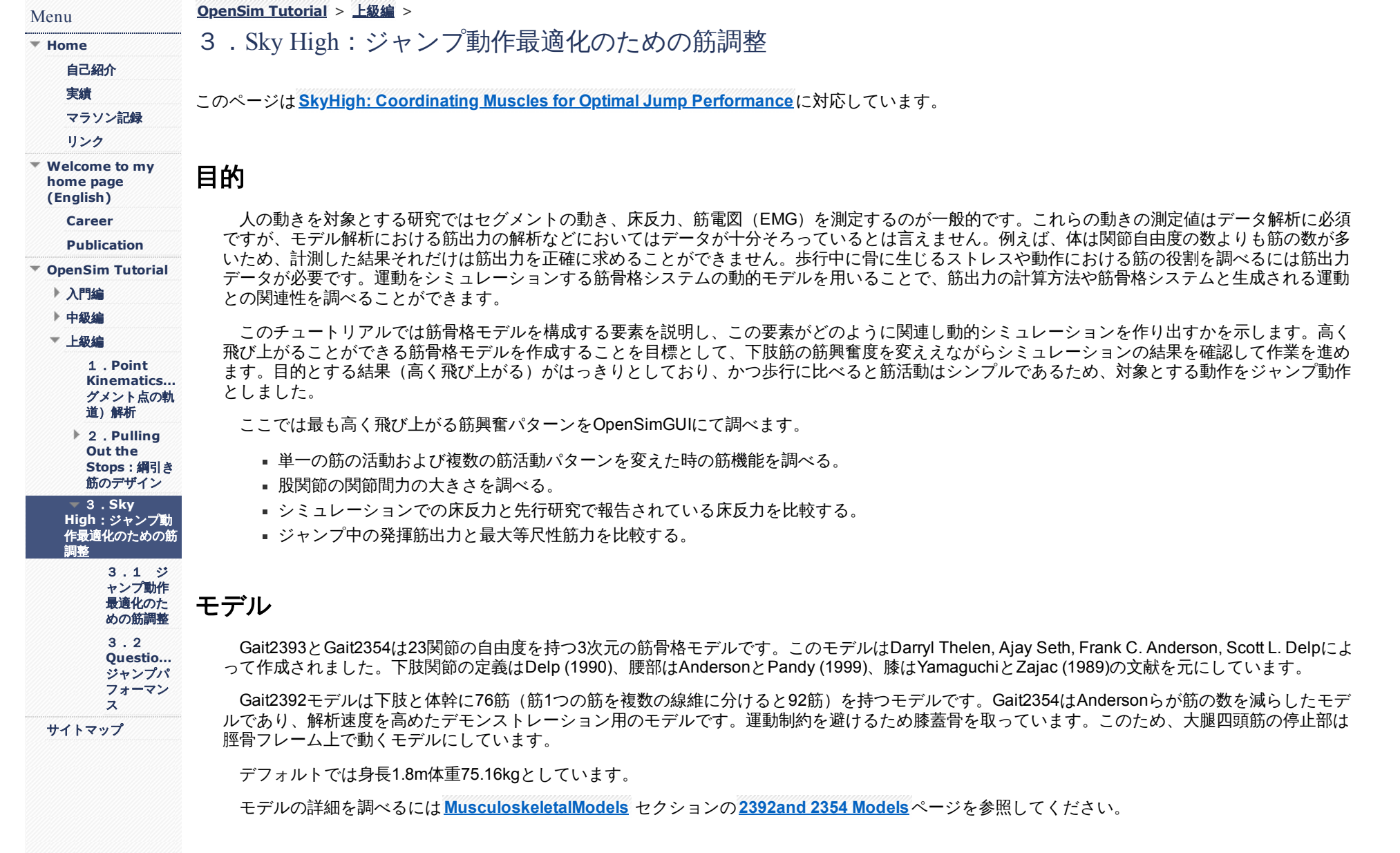

# 背景

筋骨格モデルは4つの要素で作られています。

- 1. 身体動作の計算式
- 2. 筋骨格系システム構造モデル
- 3. 筋腱力発揮モデル
- 4. 筋活動動的モデル

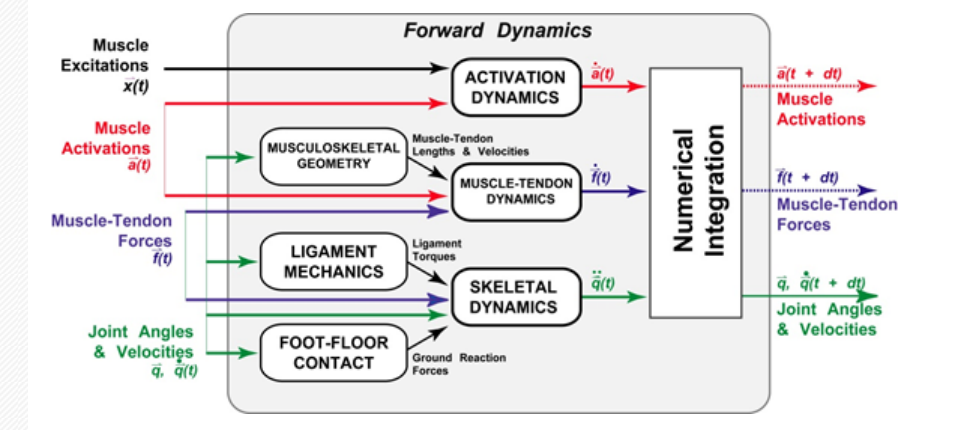

図1. 順動力学シミュレーション

図1は順動力学シミュレーションで上記要素がどのように関連するかを表しています。筋活動[量](https://sites.google.com/site/shinyogaya/OpenSim/Advanced/sky-high/a%28t%29.gif?attredirects=0) $\vec{a}\,^{(t)}$ [、](https://sites.google.com/site/shinyogaya/OpenSim/Advanced/sky-high/q.%28t%29.gif?attredirects=0)筋出力 $\vec{f}\,(t)$ 、動作速度 $\vec{q}\,(t)$ 、関節角度 $\vec{q}\,(t)$ の初期状態を元に、微分方程式を用いて時間によって変化する状態を計算します。シミュレーション中の各時間ステップにおいて、次の身体状態を計 算するために微分方程式の結果を最終的に積分します。新たな身体状態を関数の計算によって求めるプロセスをシミュレーションが終了するまで繰り 返します。シミュレーションでは可変ステップサイズの積分計算を用いています。

## セグメントのダイナミクス

運動の計算式は力やトルクが加えられた際の身体加速度を計算するために用います。計算式は以下に示す通りです。

$$
\ddot{\vec{q}} = I(\vec{q})^{-1} \left( C(\vec{q}, \dot{\vec{q}}^2) + G(\vec{q}) + R(\vec{q}) \vec{f}_M + E(\vec{q}) \vec{f}_E \right)
$$
\n(1)

式[\(](https://sites.google.com/site/shinyogaya/OpenSim/Advanced/sky-high/a-M%28q%2Cq.%29-1fM.gif?attredirects=0)1)はリンクシステムの動きを表すニュートンの第2法則に準じ、加速度の計算を可能にしています( $\vec{a} = M(\vec{q},\dot{\vec{q}})^{-1} \vec{f}_{M}$ )。一般座標系でのベクトル  $\vec{q}$  は身体セグメントの場所と姿勢を表します。ま[た](https://sites.google.com/site/shinyogaya/OpenSim/Advanced/sky-high/q..gif?attredirects=0)  $\vec{q}$  や  $\vec{q}$  [は](https://sites.google.com/site/shinyogaya/OpenSim/Advanced/sky-high/q...gif?attredirects=0)セグメントの速度と加速度を表します。

 $\frac{\bar{q}}{q}$ はラボラトリーフレームで表すとセグメントの傾斜角度となり、ローカルフレームに変換すると関節角度を表すことになります。関節における一般 座標系の選択は関節ごとに異なります。股関節を例に挙げると3自由度 (屈曲-伸展q1、外転―内転q2、外旋―内旋q3) のボールソケット関節が用い られています。

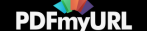

質量行列 ${}^{I}(\vec{q})$ [は](https://sites.google.com/site/shinyogaya/OpenSim/Advanced/sky-high/C%28q%2Cq.2%29.gif?attredirects=0)身体の慣性要素(質量、関節モーメント)に関与します。式1の残りの項は体に生じる力やトルクです。 ${}^{C}(\vec{q},\vec{q}^{\,2})$ はセグメントの角 速度によって生じる向心力であり[、](https://sites.google.com/site/shinyogaya/OpenSim/Advanced/sky-high/R%28q%29fM.gif?attredirects=0)  $G(\vec{q})$ [は重](https://sites.google.com/site/shinyogaya/OpenSim/Advanced/sky-high/fM.gif?attredirects=0)力要素、 $R(\vec{q}) \vec{f}_M$ は筋によって関節に生じるモーメント、  $E(\vec{q}) \vec{f}_B$ は床反力などの身体に生じる外力を 意味しています[。](https://sites.google.com/site/shinyogaya/OpenSim/Advanced/sky-high/R%28q%29.gif?attredirects=0) $R(\vec{q})$  は筋が発揮する力  ${}^f$  M か[ら](https://sites.google.com/site/shinyogaya/OpenSim/Advanced/sky-high/fE.gif?attredirects=0)トルクに変換したモーメントの行列です。  $E(\vec{q})$  も同様に外力から  ${}^f$   $E$  モーメントに変換された行列 です。

単純なモデルであれば動作の方程式を手計算で解くことができますが、複雑なモデルになると計算が難しくなります(計算ミスも増えます)。この 場合コンピュータを使って計算する方がいいでしょう。ここで用いるジャンプモデル (Anderson, 1999) は23の関節自由度があり、ソフトウェア OpenSim(Delp , 2007)を使って計算します。

### 筋骨格モデル要素

筋骨格システムのモデル化において、筋の起始と停止そしてその走行をモデル内で正確に再現することが求められます。起始から停止を単純に直線 で結んだストレートラインモデルで表現される筋もありますが、走行変換点で走行を途中で変えて適切な走行を表現する筋もあります (Delp, 2007)。3次元の筋走行をモデリングする際に、骨や筋の上を覆うようにラッピングサーフィスを持つ筋もあります。円筒、球、楕円がラッピングサ ーフィスに用いられています(Van der Helm, 1992; Garner, 2000; Arnold, 2000、下記図参照) 。

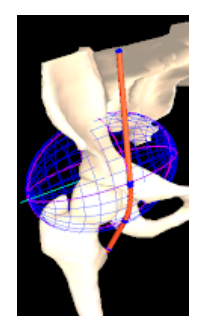

#### 筋腱メカニクス

筋の力発揮特性は複雑な非線形の特徴を持ちます(McMahon , 1984)。筋の力発揮特性を少数のパラメータで表現するランプパラメータモデルが動 的シミュレーションで多く用いられています(Zajac, 1989)。筋骨格要素を詳細に再現するモデルは50以上のHillモデル筋腱複合体で生成されていま す。

Thelen2003MuscleモデルはHillモデル筋をベースとした筋モデルです。筋腱複合体は収縮要素(CE)、並列要素(PE)、直列要素(SE)の3つの要 素を持ちます。筋出力は活動度(a)、筋の長さ、筋長の速度の3つで規定されます。筋の長さによって変化する出力の特性は、収縮要素の持つ動的な 長さ曲線(AL)と並列要素が持つ静的な長さ曲線(PL)によって決まります。

各筋は最大筋出力、至適筋長、腱のスラック長、最大収縮速度、羽状角のパラメータを持ちます。筋腱のパラメータはAnderson and Pandy (1999)を 元にしています。順動シミュレーションの際に筋出力は活動度と筋長の2つの状態から計算します。

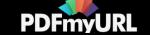

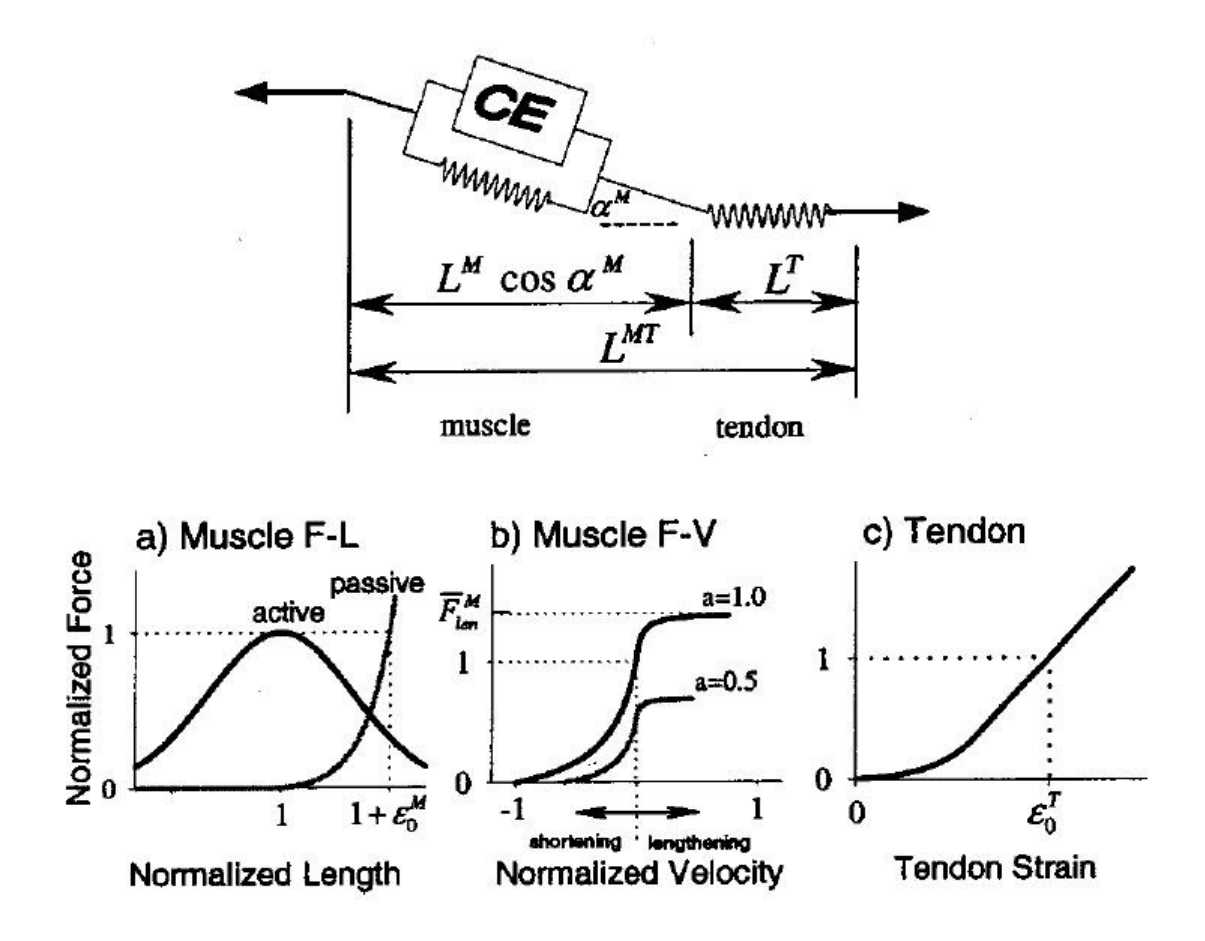

図2 Thelen (2003).より

## 筋活動ダイナミクス

筋は力発揮や弛緩には時間が必要で即座に状態を変えることができません。発揮する力が増加するには、運動単位の発火、筋原細胞アクチン-ミオシン 架橋結合などの一連の流れが必要です。筋が脱分極する際に筋線維で活動電位が生じて筋小胞体からカルシウムイオンが放出されます。カルシウムイ オン濃度の増加によりアクチン-ミオシン線維の間で架橋結合が起こります(Guyton, 1986)。実験的には、運動単位の活動電位の発生と筋出力の増加 の時間差は目の筋で最も短く5msec、遅筋の割合が多い筋で40-50msecです。筋小胞体のカルシウムイオンの取り込みにより筋は弛緩します。このカ ルシウムイオンの取り込みは放出よりも遅く、活動電位の減少と筋の弛緩の時間差は活動電位増加と筋出力発揮時間差よりも長いとされています。

順動シミュレーションにおける筋活動ダイナミクスは、運動単位が発火(excitation)してカルシウムイオンが放出される(activation)過程を一次の 微分方程式で表すことができます。

$$
\dot{a} = \frac{x^2 - xa}{\tau_{\text{rise}}} + \frac{x - a}{\tau_{\text{fall}}} \tag{2}
$$

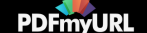

aは筋活動度、xは筋興奮度、TriseとTfallは活動の増加および減少の時間定数を表します。活動度は0~1までを連続的に変化します。筋興奮度は活動単 位の動員数と発火頻度の両方の要素を持ちます。筋の興奮-活動において運動単位の動員数と発火頻度を別々にモデル化している研究もありますが (Hatze, 1976)、複雑な動的シミュレーションをコンピュータ上で行うのに問題が生じることもあります。

# 床との接触ダイナミクス

[モデルの体と床面の接触ダイナミ](https://sites.google.com/site/shinyogaya/OpenSim/Advanced/sky-high/equation3.gif?attredirects=0)クスはHunt and Crossley (1975)が報告している非線形の以下のコンタクトモデルを用いています。

$$
f_{\text{hc}}=-\lambda \dot{x}x^{n}-kx^{n}
$$

(3)

XとX˙は接触面での干渉と干渉割合、λは振動(ダンピング)定数、kはばね定数、nはパワー定数を表します。足部と床面の接触面は踵骨、つま先に 位置する5つの球でモデリングされています。

# 参考文献

- 1. Anderson, F.C., Pandy, M.G. (1999). A dynamic optimization solution for vertical jumping in three dimensions. Computer Methods in Biomechanics and Biomedical Engineering, 2(3):201–231.
- 2. Arnold, A.S., Salinas, S., Asakawa, D.J., Delp, S.L. (2000). Accuracy of muscle moment arms estimated from MRI-based musculoskeletal models of the lower extremity. Computer Aided Surgery, 5(2):108–119.
- 3. Atkinson, L.V., Harley, P.J., Hudson, J.D. (1989). Numerical Methods with FORTRAN 77: A Practical Introduction. Addison–Wesley Publishing Company, Menlo Park.
- 4. Delp, S.L., Loan, J.P., Hoy, M.G., Zajac, F.E., Topp, E.L., Rosen, J.M. (1990). An interactive graphics-based model of the lower extremity to study orthopaedic surgical procedures. IEEE Transactions on Biomedical Engineering, 37(8):757–767.
- 5. Garner, B.A., Pandy, M.G. (2000). The obstacle-set method for representing muscle paths in musculoskeletal models. Computer Methods in Biomechanics and Biomedical Engineering, 3(1):1–30.
- 6. Guyton, A.C. (1986). Textbook of Medical Physiology, 7th ed. W. B. Saunders Company, Philadelphia.
- 7. Hatze, H. (1976). The complete optimization of a human motion. Mathematical Biosciences, 28(1–2):99–135.
- 8. McMahon, T.A. (1984). Muscles, Reflexes, and Locomotion. Princeton University Press, Princeton.
- 9. Symbolic Dynamics, Inc. (1996). SD/FAST User's Manual, Version B.2. Mountain View.
- 10. Van der Helm, F.C.T., Veeger, H.E.J., Pronk, G.M., Van der Woude, L.H.V., Rozendal, R.H. (1992). Geometry parameters for musculoskeletal modeling of the shoulder system. Journal of Biomechanics, 2:129–144.
- 11. Zajac, F.E. (1989). Muscle and tendon: properties, models, scaling, and application to biomechanics and motor control. CRC Critical Reviews in Biomedical Engineering (Edited by JR Bourne), 17(4):359–411.
- 12. Hunt, K.H., Crossley, F.R.E. (1975). Coefficient of restitution interpreted as damping in vibroimpact. Journal of Applied Mechanics, 42(2):440–445.

Next: ジャンプ動作最適化のための筋調整

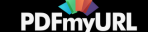

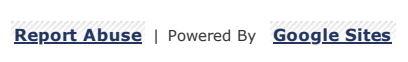

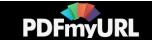